*На правах рукописи*

Ле Дык Тиеп

# ИНВЕРТОРЫ В РЕЖИМЕ ВЕКТОРНОЙ ШИРОТНО-ИМПУЛЬСНОЙ МОДУЛЯЦИИ ДЛЯ УПРАВЛЕНИЯ АСИНХРОННЫМИ ДВИГАТЕЛЯМИ

Специальность 05.09.03 «Электротехнические комплексы и системы»

АВТОРЕФЕРАТ диссертации на соискание ученой степени кандидата технических наук

Москва 2018

Работа выполнена на кафедре «Микроэлектронные электросистемы» Федерального государственного бюджетного образовательного учреждения высшего образования «Московский авиационный институт (национальный исследовательский университет)» МАИ.

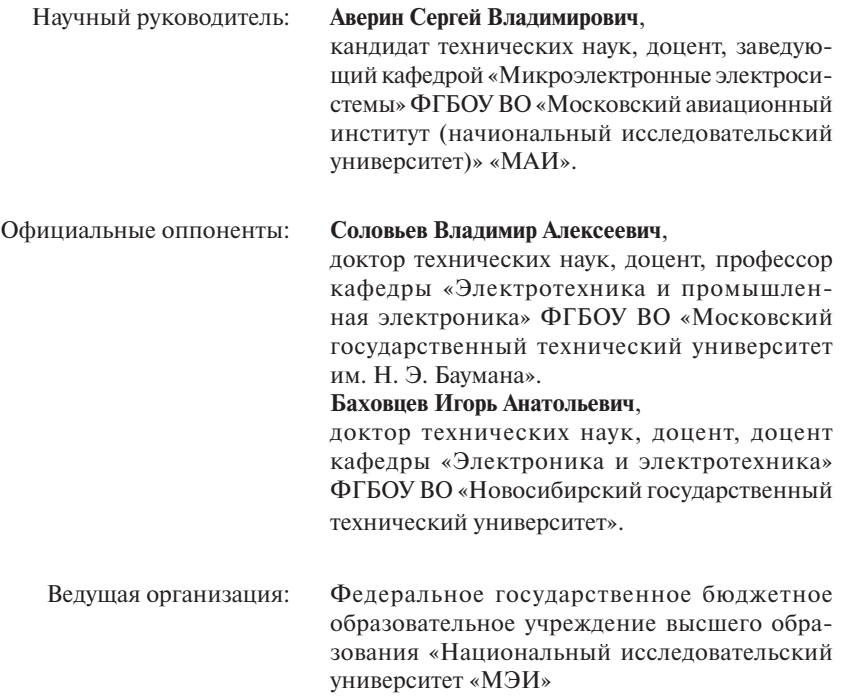

Защита диссертации состоится **11 сентября 2018 г.** в **11** часов на заседании диссертационного совета Д 212.125.07 при федеральном государственном бюджетном образовательном учреждении высшего образования «Московский авиационный институт (национальный исследовательский университет)» МАИ по адресу: 125993, Москва, Волоколамское шоссе, 4, Главный административный корпус, аудитория 308.

С диссертацией можно ознакомиться в библиотеке и на сайте Московского авиационного института (национального исследовательского университета) www.mai.ru.

Отзывы по данной работе в двух экземплярах, заверенные печатью, просим отправлять по адресу РФ, 125993, г. Москва, Волоколамское шоссе, д. 4 на имя ученого секретаря диссертационного совета Д 212.125.07; e-mail: stevilen@mail.ru

Автореферат разослан « и и и и и и 2018 г.

Ученый секретарь диссертационного совета Д 212.125.07 В. С. Степанов

## ОБШАЯ ХАРАКТЕРИСТИКА РАБОТЫ

Актуальность работы. Современный уровень развития силовых полупроводниковых преобразователей электроэнергии (ППЭ) характеризуется широким внедрением микропроцессорного управления, способствующего повышению эффективности электротехнических комплексов и систем.

В настоящее время наиболее эффективны методом управления ППЭ является режим широтно-импульсной модуляции (ШИМ). Из большого числа различных режимов ШИМ, до недавнего времени в основном использовались режимы скалярной (регулярно-дискретизированной) ШИМ. С появлением быстродействующих цифровых контроллеров получил развитие режим векторной ШИМ, позволяющий повысить качество выходного напряжения при оптимальной частоте коммутации силовых ключей ППЭ, степень использования источника питания, обеспечить линейность регулируемых выходных параметров, снизить дополнительные потери в нагрузке и ППЭ, а также повысить массоэнергетические показатели инвертора.

Развитию векторной ШИМ посвящены работы А. С. Анучина, Н. И. Аникеева, И. А. Баховцева, Б. М. Боченкова, С. А. Гагарина, Ю. Н. Калачева, В. А. Кривилева, А. С. Маклакова, А. А. Радионова, С. С. Сергеева, Е. Е. Чаплыгина, С. В. Хухтикова, V. Himamshu, S. Ogasawa, H. Akagi, A. A. Nabae, A. M. Trzynadlowski, R.L. Kirlin, S.F. Legowski и ряда других ученых. В результате векторная ШИМ нашла широкое применение в регулируемых электроприводах переменного тока с синхронными и асинхронными двигателями (АД) электротранспорта, промышленных механизмов, в преобразователях для альтернативных источников электроэнергии, источниках бесперебойного питания центров обработки данных и ряда других производственных систем.

В авиационных системах и комплексах ППЭ с АД применяются в системах кондиционирования, системах перекачки топлива, подсистемах управления моментом торможения шасси, в приводах вторичной системы управления и ряде других подсистем. Из иностранных компаний авиационные приводы на базе АД производят КАWAK Aviation Technologies, EADmotors, Haupu Electric Motor, KG Electric, Air Cooled Motor pump. Тем не менее, в энергетических бортовых системах векторная ШИМ пока еще не применяется столь широко, как в промышленности. Применения векторной ШИМ в преобразователях для авиационного оборудования имеет ряд особенностей. Повышенная частота (400 Гц) основной гармоники формируемого напряжения, что предъявляет более высокие требования к вычислительной мощности управляющего микроконтроллера. Относительно большие индуктивности рассеяния, требуют компенсации модуля формируемых векторов при регулировании скорости двигателя. Меньшие моменты инерции авиационных АД и большая чувствительность к нестабильности параметров выходного напряжения ППЭ увеличивает пульсации скорости и момента. Таким образом, работа, посвященная поиску, исследованию и применению алгоритмов векторной ШИМ с учетом особенностей использования в авиационных системах и комплексах, является актуальной и имеет практическую ценность.

Цели и задачи работы. Цель работы - исследование свойств и выявление особенностей управления инвертором, нагруженным авиационным трехфазным двигателем на основе векторной ШИМ и разработка эффективных алгоритмов векторной ШИМ, уменьшающих отклонения скорости и пульсации момента двигателя при его регулировании.

Для достижения указанной цели решаются следующие основные задачи.

1. Сравнительный анализ режимов скалярной и векторной ШИМ.

2. Поиск алгоритмов формирования векторов напряжения на основе анализа состояний силовых ключей ППЭ, позволяющих алгоритмически устранить сквозные токи, как основную проблему ненадежной работы инвертора.

3. Анализ перехода векторов при переходах из сектора в сектор и разработка алгоритмов, обеспечивающих равномерные переходы, что позволяет уменьшить пульсации скорости и момента при регулировании АД.

4. Анализ вариантов регулирования расчетных времен включения базовых векторов при формировании векторов напряжения с разными траекториями.

5. Разработка программной реализации, управления АД с помощью цифрового микроконтроллера.

6. Разработка имитационной компьютерной молели (ИКМ) инверторлвигатель для исследования рабочих процессов в системе с различными алгоритмами векторной ШИМ для проверки с помошью ИКМ и на макетном образце основных теоретических положений работы.

Объект исследования. Трехфазный связанный инвертор напряжения для систем электропривода с АД в режиме векторной ШИМ.

Предмет исследования. Электромагнитные и электромеханические пронессы преобразования электрической энергии в транзисторном мостовом инверторе, нагруженном трехфазным АД, при различных алгоритмах векторной ШИМ.

Метолы исследования. При решении поставленных задач в диссертационной работе использованы метолы теории электрических цепей. математического анализа, теории оптимизации, а также современные программные продукты компьютерного моделирования MATLAB Simulink и экспериментальные исследования.

Научная новизна. При решении задач, поставленных в диссертационной работе, получены следующие результаты:

1. На основе сравнительного анализа скалярной и векторной ШИМ выявлены общие особенности формирования выходного напряжения с учетом алгоритма переходов безопасных состояний инвертора.

2. На основе анализа состояний инвертора с помощью карт Карно выявлены состояния, обеспечивающие безопасные переходы при формировании выходного напряжения инвертора, которые предложено использовать как дополнительные векторы в общем алгоритме формирования векторов.

3. На основе использования базовых и дополнительных векторов предложены алгоритмы, позволяющие в едином алгоритме формировать выходное напряжение инвертора и исключать сквозные токи первого рода.

4. На основе анализа перехода векторов из сектора в сектор при формировании напряжения обоснована последовательность переходов состояний, обеспечивающая равномерное перемещение векторов.

5. Получены аналитические выражения функций пересчета, позволяющие реализовать траектории движения формируемых векторов на основе известных траекторий нормированных векторов.

Практическая значимость работы заключается в следующем:

1. На основе универсального алгоритма формирования выходного напряжения, обеспечивающего устранение сквозных токов, предложены способы реализации схемы управления инвертором.

2. Разработаны алгоритмы формирования векторов напряжения по заданной траектории, позволяющие снизить потери в силовой части инвертора за счет уменьшения числа переключений силовых ключей ППЭ при формировании векторов напряжения.

3. Рассмотрены различные варианты формирования параметров векторов, разработаны соответствующие им алгоритмы и даны рекомендации по их применению в зависимости от вычислительной мощности микропроцессора.

4. Предложены схемотехнические решения инвертора в режиме векторной ШИМ, позволяющие на макетном образце подтвердить предложенные решения.

### Основные положения, выносимые на зашиту:

1. Сопоставительная оценка скалярной и векторной ШИМ.

2. Совокупность состояний инвертора, используемых в качестве дополнительных векторов при формировании напряжения, и позволяющих алгоритмически устранять сквозные токи первого рода.

3. Алгоритмы переходов базовых и дополнительных векторов, позволяющие обеспечить равномерное перемешение векторов из сектора в сектор при формировании напряжения.

4. Аналитические выражения, определяющие расчетные длительности нормированных векторов для формирования опорных траекторий.

5. Функции пересчета параметров нормированных векторов в параметры необходимые для формирования траекторий перемещения векторов заданной формы.

6. Имитационная компьютерная модель системы инвертор-двигатель для исследования процессов в инверторе и нагрузке.

**Достоверность полученных результатов.** Основные положения и результаты диссертационной работы проверены путем сопоставления результатов, полученных в ходе компьютерного моделирования и экспериментальных исследований на макетном образе разработанной системы управления инвертором в режиме векторной ШИМ нагруженным трехфазным авиационным АД.

**Реализация результатов работы.** Результаты диссертационной работы использованы в НИР кафедры «Разработка предложений по построению статических транзисторных преобразователей электроэнергии в комплексах оборудования средних и широкофюзеляжных магистральных самолетов» (шифр НИР «Развитие-МАИ-МС», раздел 8 договор №51990-01060), а также в учебном процессе на кафедре 306 «Микроэлектронные электросистемы» Московского авиационного института (национального исследовательского университета).

**Апробация работы.** Основные положения и результаты диссертационной работы докладывались и обсуждались на:

1. XIV Международной конференции «Авиация и космонавтика – 2015».

2. XV Международной конференции «Авиация и космонавтика – 2016».

3. Международной молодежной научной конференции «XLII Гагаринские чтения» – 2016.

4. Международной молодежной научной конференции ««XLIII Гагаринские чтения»» – 2017.

5. XLIII международной научно-практической конференции.

6. XIV Международной ежегодной конференции «Возобновляемая и малая энергетика – 2017. Энергосбережение. Автономные системы энергоснабжения стационарных и подвижных объектов».

**Публикации.** По теме диссертационной работы опубликовано 5 научных работ, из них 4 работы – в изданиях, рекомендованных Высшей аттестационной комиссией для апробации кандидатских и докторских диссертаций.

**Структура и объем работы.** Диссертационная работа состоит из введения, шести глав, заключения, списка используемых источников и двух приложений, общим объемом 175 страниц. Основная часть диссертации содержит 155 страниц машиннописного текста, в составе которой 125 рисунков и 11 таблиц. Список используемых источников включает в себя 166 наименований. Приложения объемом 20 страниц.

#### КРАТКОЕ СОДЕРЖАНИЕ РАБОТЫ

Во введении дана краткая характеристика работы, обоснована актуальность темы исследования, сформулированы цель и задачи работы, представлены научная новизна и практическая ценность работы, положения, выносимые на защиту.

В первой главе на основе обзора литературы выявлена наиболее оптимальная структура трехфазного инвертора для управления АД, представляющего собой симметричную нагрузку в режиме векторной ШИМ (рисунок 1). Проведен сравнительный анализ режимов скалярной и векторной ШИМ.

Под векторной ШИМ будем понимать програмно-алгоритмический способ формирования временных интервалов состояний силовых транзисторных ключей связанного инвер-

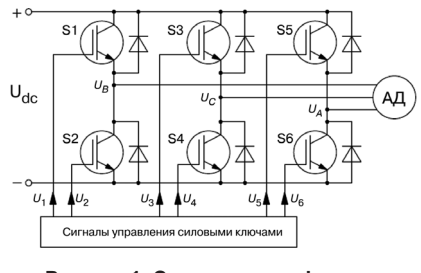

Рисунок 1. Структура трехфазного инвертора

тора для получения желаемого закона изменения вектора напряжения. В плоскости векторных диаграмм формируются векторы, направленные относительно осей симметричной трехфазной системы напряжений с модулем, определяемым источником питания инвертора и схемой подключения нагрузки. На рисунке 2*а* показаны основные состояния инвертора в режиме классической векторной ШИМ, каждому из которых на векторной диаграмме (рисунок 26) поставлены в соответствие векторы, обозначенные одинаково на схемах и векторной диаграмме. Векторы  $V_{1}$ ...  $V_{6}$  принято называть базовыми, а  $V_0$  и  $V_7$  – нулевыми. Напряжение инвертора формируется перебором заданных векторов для представления результирующего вектора в виде комбинации базовых и нулевых векторов в каждом из шести секторов. Для выявления преимущества режима векторной ШИМ в работе рассмотрены состояния инвертора при скалярной ШИМ.

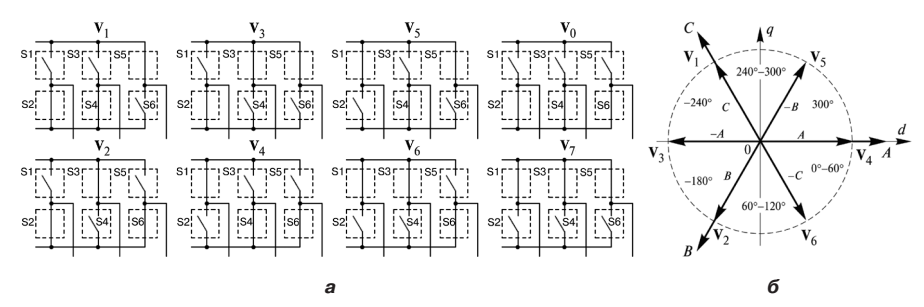

Рисунок 2. Состояния силовых ключей трехфазного инвертора в режиме регулярно-дискретизированной ШИМ

Анализ состояний силовых ключей инвертора, проведен для следующих принципов формирования: 180-градусный способ формирования напряжения; широтно-импульсное регулирование (ШИР); ШИМ по синусоидальному закону; ШИМ с предмодуляцией третьей гармоникой.

Анализ показал, что в режиме регулярно-дискретизированной ШИМ используются те же состояния силовых ключей трехфазного инвертора, что и в режиме векторной ШИМ (рисунок 2).

В случае 180-градусного способа коммутации осуществляется последовательний перебор базовых векторов в последовательности  $(V, \rightarrow V) \rightarrow V \rightarrow V$  $\rightarrow$ **V**<sub>2</sub> $\rightarrow$ **V**<sub>2</sub> $\rightarrow$ **V**<sub>1</sub>) за каждый период выходного напряжения (рисунок 3*a*).

Анализ изображения формируемых векторов напряжения в неподвижной системе координат в режиме ШИР (рисунок 3*б*) показал, что при 180-градуснном способе и в режиме ШИР шаг перемещения формируемых векторов составляет  $60^\circ$ . При увеличении числа импульсов напряжения это угол не может уменьшаться. Достоинством режима ШИР по сравнению с 180-градуснным способом является наличие нулевых векторов, что позволяет регулировать действующее значение напряжения на выходе инвертора. При этом способе имеет место следующий алгоритм переходов состояний за период:

$$
(V_7 \rightarrow V_5 \rightarrow V_0 \rightarrow V_5 \rightarrow \ldots) \rightarrow (V_7 \rightarrow V_4 \rightarrow V_0 \rightarrow V_4 \rightarrow \ldots) \rightarrow (V_7 \rightarrow V_6 \rightarrow V_0 \rightarrow V_6 \rightarrow \ldots) \rightarrow
$$
  

$$
\rightarrow (V_7 \rightarrow V_2 \rightarrow V_0 \rightarrow V_2 \rightarrow \ldots) \rightarrow (V_7 \rightarrow V_3 \rightarrow V_0 \rightarrow V_3 \rightarrow \ldots) \rightarrow (V_7 \rightarrow V_1 \rightarrow V_0 \rightarrow V_1 \rightarrow \ldots) \rightarrow V_7.
$$

Для режима ШИМ по синусоидальному закону, при 9 импульсах на 1/6 периода выходного напряжения алгоритм переходов векторов представляется в виде:

$$
\rightarrow V_2 \rightarrow V_0 \rightarrow V_2 \rightarrow V_6 \rightarrow V_7 \rightarrow (c_{\text{extrop}} 2);
$$
  
\n
$$
\rightarrow V_6 \rightarrow V_4 \rightarrow V_0 \rightarrow V_4 \rightarrow V_6 \rightarrow V_7 \rightarrow V_6 \rightarrow V_4 \rightarrow V_0 \rightarrow (c_{\text{extrop}} 1);
$$
  
\n
$$
\rightarrow V_4 \rightarrow V_5 \rightarrow V_7 \rightarrow V_5 \rightarrow V_4 \rightarrow V_0 \rightarrow V_4 \rightarrow V_5 \rightarrow V_7 \rightarrow (c_{\text{extrop}} 6);
$$
  
\n
$$
\rightarrow V_5 \rightarrow V_1 \rightarrow V_0 \rightarrow V_1 \rightarrow V_5 \rightarrow V_7 \rightarrow V_5 \rightarrow V_1 \rightarrow V_0 \rightarrow (c_{\text{extrop}} 5);
$$
  
\n
$$
\rightarrow V_1 \rightarrow V_3 \rightarrow V_7 \rightarrow V_3 \rightarrow V_1 \rightarrow V_0 \rightarrow V_1 \rightarrow V_3 \rightarrow V_7 \rightarrow (c_{\text{extrop}} 4);
$$
  
\n
$$
\rightarrow V_3 \rightarrow V_2 \rightarrow V_0 \rightarrow V_2 \rightarrow V_3 \rightarrow V_7 \rightarrow V_3 \rightarrow V_2 \rightarrow V_0 \rightarrow (c_{\text{extrop}} 3);
$$
  
\n
$$
\rightarrow V_2 \rightarrow V_6 \rightarrow V_7 \rightarrow V_6 \rightarrow (c_{\text{extrop}} 2).
$$

Анализ перемещения формируемых векторов напряжения при синусоидальной ШИМ в каждом секторе (рисунок 3*в*) показал, что угол перемещения формируемых векторов меньше по сравнению с режимом ШИР, и зависит от числа импульсов на периоде выходного напряжения.

Анализ ШИМ с предмодуляцией третьей гармоникой, например, для случая 6 импульсов на 1/6 периода выходного напряжения выявил следующий алгоритм перехода состояний инвертора:

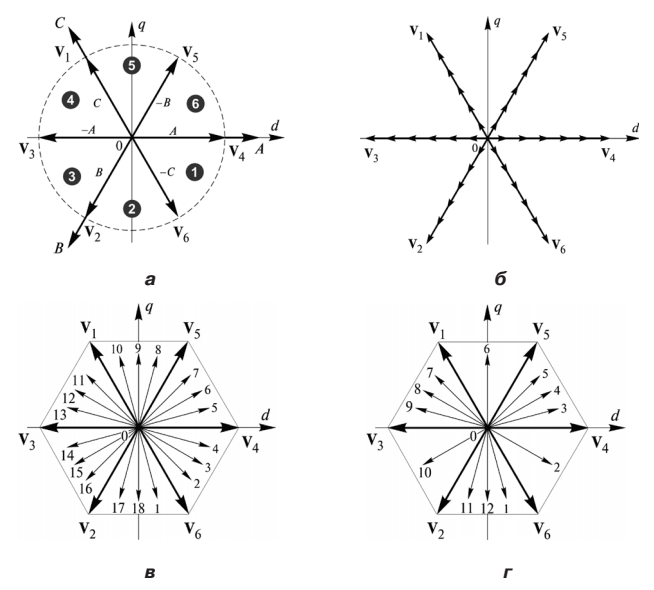

**Рисунок 3. Результирующие расположения векторов при скалярной ШИМ**

$$
\rightarrow V_2 \rightarrow V_0 \rightarrow V_2 \rightarrow V_6 \rightarrow V_7 \rightarrow (\text{cekrop 2})
$$
  
\n
$$
\rightarrow V_4 \rightarrow V_5 \rightarrow V_7 \rightarrow V_8 \rightarrow V_4 \rightarrow V_0 \rightarrow (\text{cekrop 1})
$$
  
\n
$$
\rightarrow V_4 \rightarrow V_5 \rightarrow V_7 \rightarrow V_5 \rightarrow V_4 \rightarrow V_0 \rightarrow V_4 \rightarrow V_5 \rightarrow V_7 \rightarrow (\text{cekrop 6})
$$
  
\n
$$
\rightarrow V_5 \rightarrow V_1 \rightarrow V_0 \rightarrow (\text{cekrop 5})
$$
  
\n
$$
\rightarrow V_1 \rightarrow V_3 \rightarrow V_7 \rightarrow V_3 \rightarrow V_1 \rightarrow V_0 \rightarrow V_1 \rightarrow V_3 \rightarrow V_7 \rightarrow (\text{cekrop 4})
$$
  
\n
$$
\rightarrow V_3 \rightarrow V_2 \rightarrow V_0 \rightarrow (\text{cekrop 3})
$$
  
\n
$$
\rightarrow V_2 \rightarrow V_6 \rightarrow V_7 \rightarrow V_5 \rightarrow (\text{cekrop 2})
$$

В таком режиме (рисунок 3*г*) используются все базовые векторы векторной ШИМ. Алгоритм такого режима ШИМ похож на режим векторной ШИМ, но в секторах 1, 3, 5 формируется только один вектор напряжения, а в четных секторах 2, 4, 6 – три вектора напряжения. Но при этом возникает неравномерность углов перемещения формируемых векторов.

Таким образом, каждый вид режима скалярнной ШИМ может быть реализован средствами векторной ШИМ с определенными алгоритмами переходов базовых векторов.

Однако в регулярно-дискретизированной ШИМ компоненты любого вектора определятся аппаратными средствами – модулятором, опорным и пилообразным сигналом, что не позволяет регулировать расчетные длительности векторов с помощью алгоритмов цифрового микроконтроллера.

В режимах синусоидальной ШИМ и ШИМ с предмодуляцией третьей гармоникой при номинальной частоте и максимальном коэффициенте

9

регулирования  $k_{n} = 1$ , нулевые векторы не исключаются, что легко реализуется векторной ШИМ. Следовательно, при одном и том же напряжении питания инвертора, степень использования напряжения питания при векторной ШИМ выше.

Таким образом, при микропроцессорной реализации векторной ШИМ легко регулируются длительности существования любых состояний базовых векторов; обеспечивается высокая степень использования напряжения звена постоянного тока; регулирование формируемого напряжения зависит только от заданного значения расчетной длительности существования базовых векторов при любом числе формируемых импульсов напряжения. Векторная ШИМ дает возможность уменьшить число переключений силовых ключей инвертора, что снижает динамические потери в инверторе.

Во второй главе рассмотрены процессы формирования напряжения инвертора, заключающиеся в задании состояний инвертора и переходов от одного состояния к другому. При переходах между состояниями силовых ключей инвертора могут возникнуть ситуации одновременного переключений ключей в одном плече инвертора. Известно, что при этом в следствие конечного времени переключения силовых транзисторных ключей, возникают сквозные токи, которые существенно снижают как надежность, так и энергетические показатели инвертора. Эта известная проблема решается либо аппаратными средствами, либо программно. В любом случае в алгоритме управления инвертором должен присутствовать блок, обеспечивающий исключение состояния проводимости ключей одного плеча. При оптимизации переходов состояний мостового инвертора. позволяющей исключить эти опасные перехолы, используются карты Карно.

Известно, что в трехфазном мостовом коммутаторе существуют  $2^6 = 64$ возможных состояния, но рабочих состояний значительно меньше. Обозначим на карте Карно все рабочие состояния символами  $V_r$  и  $V_{r}$ , где:  $V_r$  $(x=0, 1...7)$  – базовые векторы;  $V_{xy}$  – остальные рабочие состояния ключей инвертора: где  $x$  -десятичное значение двоичных кодов ключей S1, S3, S5 (рисунок 1), *у* - десятичное значение двоичных кодов ключей S2, S4, S6.

При векторной ШИМ в классическом алгоритме переходов векторов формирования вектора напряжения в секторах 1...6. приведенном в (1), все переходы между базовыми векторами на карте Карно (рисунок 4*а*) опасные И ПРИВОДЯТ К ВОЗНИКНОВЕНИЮ СКВОЗНЫХ ТОКОВ В ИНВЕРТОРЕ.

$$
\begin{aligned}\n\left(V_0 \to V_4 \to V_6 \to V_7 \to V_6 \to V_4 \to V_6;\right. \\
\left(V_0 \to V_2 \to V_6 \to V_7 \to V_6 \to V_2 \to V_6;\right. \\
\left.V_0 \to V_2 \to V_3 \to V_7 \to V_3 \to V_2 \to V_6;\right. \\
\left.V_0 \to V_1 \to V_3 \to V_7 \to V_3 \to V_1 \to V_6;\right. \\
\left.V_0 \to V_1 \to V_5 \to V_7 \to V_5 \to V_1 \to V_0;\right. \\
\left.V_0 \to V_4 \to V_5 \to V_7 \to V_5 \to V_4 \to V_0.\n\end{aligned}\n\tag{1}
$$

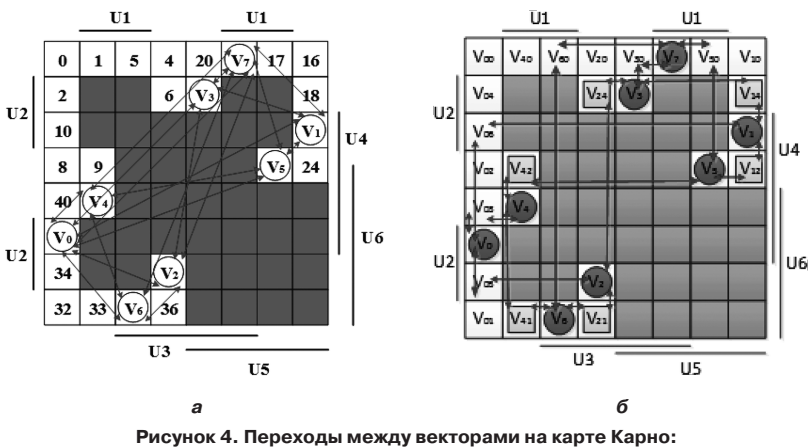

а - в традиционном режиме: б - в предложенном режиме

Для исключения сквозных токов предложено использовать дополнительные векторы, приведенные в таблице 1. Эти промежуточные состояния обеспечивают исключение сквозных токов в инверторе. Их расчетные длительности существования крайне малы по сравнению с длительностями базовых векторов. Поэтому их влиянием на направление и модуль формируемых векторов можно пренебречь.

Алгоритм переходов векторов при формировании вектора напряжения с дополнительными векторами, например в секторе 1:  $V_0 \rightarrow V_0 \rightarrow V_4 \rightarrow$  $\rightarrow V_{41} \rightarrow V_6 \rightarrow V_{60} \rightarrow V_7 \rightarrow V_{60} \rightarrow V_6 \rightarrow V_{41} \rightarrow V_4 \rightarrow V_{03} \rightarrow V_0$ . Все переходы между векторами в предложенном алгоритме переходов с использованием дополнительных векторов классической векторной ШИМ на карте Карно показаны на рисунке 4б. Они безопасные и не приводят к возникновению сквозных токов.

Сравнение классического и предложенного алгоритмов проведено в

MATLAB Simulink. Результаты моделирования приведены на рисунках 5 и 6. Сравнительный анализ результатов показал, что при переходе между состояниями инвертора в режиме векторной ШИМ без дополнительных векторов всегда существуют одновременные переключения силовых ключей в каком-либо плече. При наличии дополнительных векторов этого нет, а напряжения на фазах практически совпадают. Времена существования дополнительных векторов зависят от

| Векторы                                      | $V_{12}$ | $V_{14}$ | $V_{21}$ | $V_{24}$ | $V_{41}$ | $V_{42}$ |  |
|----------------------------------------------|----------|----------|----------|----------|----------|----------|--|
| S1 S3 S5                                     | 001      | 001      | 010      | 010      | 100      | 100      |  |
| S <sub>2</sub> S <sub>4</sub> S <sub>6</sub> | 010      | 100      | 001      | 100      | 001      | 010      |  |
| Векторы                                      | $V_{01}$ | $V_{02}$ | $V_{03}$ | $V_{04}$ | $V_{05}$ | $V_{06}$ |  |
| S1 S3 S5                                     | 000      | 000      | 000      | 000      | 000      | 000      |  |
| S <sub>2</sub> S <sub>4</sub> S <sub>6</sub> | 001      | 010      | 011      | 100      | 101      | 110      |  |
| Векторы                                      | $V_{10}$ | $V_{20}$ | $V_{30}$ | $V_{40}$ | $V_{50}$ | $V_{60}$ |  |
| S1 S3 S5                                     | 001      | 010      | 011      | 100      | 101      | 110      |  |
| S <sub>2</sub> S <sub>4</sub> S <sub>6</sub> | 000      | 000      | 000      | 000      | 000      | 000      |  |

Таблица 1. Состояния силовых ключей дополнительных векторов

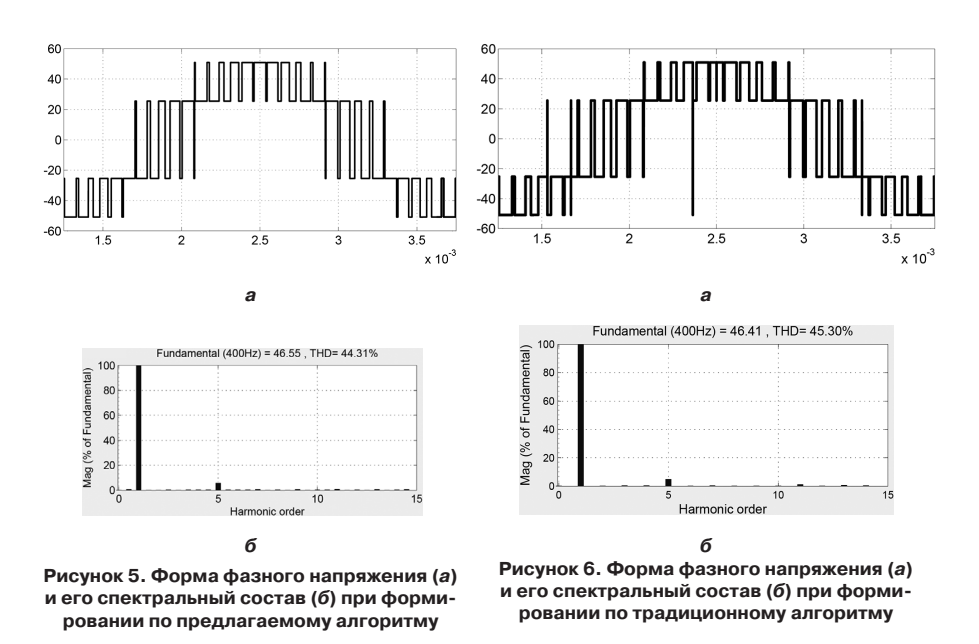

емкости затвора, времени коммутации и лля большинства  $IGB$ -молулей составляют 0.2-4 мкс, что определяет длительность существования дополнительных векторов в предложенном алгоритме переходов. Учитывая высокую частоту основной гармоники напряжения авиационной сети эта ллительность не должна превышать 10 мкс.

В третьей главе рассмотрены различные варианты перемещения векторов при формировании напряжения, предположен ряд вариантов алгоритма переходов базовых и дополнительных векторов для формирования вектора выходного напряжения.

Известно, что в классической векторной ШИМ при формировании любого вектора в секторе возможны различные алгоритмы переходов векторов. При этом классическая векторная ШИМ оптимизирует число переключений транзисторов инвертора для формирования вектора напряжения. Однако это приводит к тому, что при переходах из сектора в сектор шаг перемещения межлу ненулевыми базовыми векторами не равен шагу перемещения внутри сектора, что может вызывать колебания скорости АД. Показано, что неравномерность шага проявляется при переходах из секторов 1, 3, 5 в секторы 2, 4, 6. Для обеспечения равномерности шага перемещения и внутри, и при переходе из сектора в сектор предложены варианты алгоритмов переходов с различным числом переключений и расположением нулевых векторов. При этом,  $V_0$  при формировании используется как начальный, так и последний вектор в секторе. Тогда алгоритм переходов базовых векторов при формировании векторов в четных секторах будет:

• 
$$
(V_0 \rightarrow V_6 \rightarrow V_2 \rightarrow V_0 \rightarrow V_2 \rightarrow V_6 \rightarrow V_7) \rightarrow (V_7 \rightarrow V_6 \rightarrow V_2 \rightarrow V_0 \rightarrow V_2 \rightarrow V_6 \rightarrow V_7) \rightarrow \dots
$$
  
\n $\dots \rightarrow (V_7 \rightarrow V_6 \rightarrow V_2 \rightarrow V_0 \rightarrow V_2 \rightarrow V_6 \rightarrow V_2) \rightarrow V_6 \rightarrow V_7) \rightarrow \dots$   
\n•  $(V_0 \rightarrow V_3 \rightarrow V_1 \rightarrow V_0 \rightarrow V_1 \rightarrow V_3 \rightarrow V_7) \rightarrow (V_7 \rightarrow V_3 \rightarrow V_1 \rightarrow V_0 \rightarrow V_1 \rightarrow V_3 \rightarrow V_7) \rightarrow \dots$   
\n $\dots \rightarrow (V_7 \rightarrow V_3 \rightarrow V_1 \rightarrow V_0 \rightarrow V_1 \rightarrow V_3 \rightarrow V_0);$   
\n•  $(V_0 \rightarrow V_5 \rightarrow V_4 \rightarrow V_0 \rightarrow V_4 \rightarrow V_5 \rightarrow V_7) \rightarrow (V_7 \rightarrow V_5 \rightarrow V_4 \rightarrow V_0 \rightarrow V_4 \rightarrow V_5 \rightarrow V_7) \rightarrow \dots$   
\n $\dots \rightarrow (V_7 \rightarrow V_5 \rightarrow V_4 \rightarrow V_0 \rightarrow V_4 \rightarrow V_5 \rightarrow V_0).$ 

В остальных секторах алгоритм переходов векторов для формирования вектора напряжения аналогичен выражению (1).

Поскольку для повышения надежности работы инвертора введены дополнительные векторы, целесообразно рассмотреть возможность построения вариантов алгоритма переходов и их влияние на алгоритмы переходов при регулировании длительности состояний. Предложены пять вариантов расположения базовых векторов относительно интервала формирования. Три симметричных варианта 1, 2, 3 и два несимметричных варианта 4, 5.

*Вариант 1.* Нулевые векторы  $V_0$  и  $V_7$  расположены в центре и на краях интервала формирования вектора и регулируются совместно. Для оптимизации числа переключений силовых ключей в качестве первого и последнего вектора в секторах можно использовать либо  $V_0$ , либо  $V_7$  (рисунок 7*а*).

Например, при использовании **V**0 алгоритм переходов векторов будет: *в секторе 1*: ( $V_0$ → $V_0$  $\rightarrow$  $V_4$  $\rightarrow$  $V_4$  $\rightarrow$  $V_6$  $\rightarrow$  $V_7$  $\rightarrow$  $V_6$  $\rightarrow$  $V_8$  $\rightarrow$  $V_4$  $\rightarrow$  $V_4$  $\rightarrow$  $V_0$  $\rightarrow$  $V_0$  $\rightarrow$  $V_1$ ;  $B \subset C$ *€* **Cekmope 2: (V\_0 \rightarrow V\_0 \rightarrow V\_6 \rightarrow V\_2 \rightarrow V\_2 \rightarrow V\_0 \rightarrow V\_0 \rightarrow V\_0 \rightarrow V\_0 \rightarrow V\_1 \rightarrow V\_2 \rightarrow V\_1 \rightarrow V\_1 \rightarrow V\_2 \rightarrow V\_1 \rightarrow V\_2 \rightarrow V\_1 \rightarrow V\_2 \rightarrow V\_1 \rightarrow V\_2 \rightarrow V\_1 \rightarrow V\_2 \rightarrow V\_1 \rightarrow V\_2 \rightarrow V\_1 \rightarrow V\_2 \rightarrow V\_1 \rightarrow V\_2 \rightarrow V\_1 \rightarrow V\_2 \rightarrow V\_1 \rightarrow V\_2 \rightarrow V\_1 \rightarrow V\_2 \rightarrow V\_1 \rightarrow V\_2 \rightarrow V\_1 \rightarrow V\_2 \rightarrow V\_1 \rightarrow**  $\rightarrow$ **V**<sub>60</sub> $\rightarrow$ **V**<sub>6</sub> $\rightarrow$ **V**<sub>21</sub> $\rightarrow$ **V**<sub>2</sub> $\rightarrow$ **V**<sub>05</sub> $\rightarrow$ **V**<sub>05</sub> $\rightarrow$ **V**<sub>2</sub> $\rightarrow$ **V**<sub>21</sub> $\rightarrow$ **V**<sub>6</sub> $\rightarrow$ **V**<sub>60</sub> $\rightarrow$ **V**<sub>7</sub> $\rightarrow$ **V**<sub>6</sub> $\rightarrow$ **V**<sub>6</sub> $\rightarrow$ **V**<sub>6</sub> $\rightarrow$ **V**<sub>6</sub> $\rightarrow$  $\rightarrow$ **V**<sub>21</sub> $\rightarrow$ **V**<sub>05</sub> $\rightarrow$ **V**<sub>05</sub> $\rightarrow$ **V**<sub>05</sub> $\rightarrow$ **V**<sub>21</sub> $\rightarrow$ **V**<sub>21</sub> $\rightarrow$ **V**<sub>01</sub> $\rightarrow$ **V**<sub>0</sub>); *в секторе 3*: ( $V_0$ → $V_0$  $\rightarrow$  $V_2$  $\rightarrow$  $V_3$  $\rightarrow$  $V_3$  $\rightarrow$  $V_3$  $\rightarrow$  $V_4$  $\rightarrow$  $V_2$  $\rightarrow$  $V_3$  $\rightarrow$  $V_2$  $\rightarrow$  $V_3$  $\rightarrow$  $V_0$  $\rightarrow$  $V_0$ ) · *n*; *в секторе 4*: (**V**0**V**04**V**3**V**14**V**1**V**06**V**0**V**06**V**1**V**14**V**3**V**30**V**7)(**V**7  $\rightarrow$ **V**<sub>30</sub> $\rightarrow$ **V**<sub>30</sub> $\rightarrow$ **V**<sub>14</sub> $\rightarrow$ **V**<sub>0</sub> $\rightarrow$ **V**<sub>06</sub> $\rightarrow$ **V**<sub>0</sub> $\rightarrow$ **V**<sub>0</sub> $\rightarrow$ **V**<sub>1</sub> $\rightarrow$ **V**<sub>3</sub> $\rightarrow$ **V**<sub>2</sub> $\rightarrow$ **V**<sub>2</sub> $\rightarrow$ **V**<sub>2</sub> $\rightarrow$ **V**<sub>2</sub> $\rightarrow$ **V**<sub>2</sub> $\rightarrow$ **V**<sub>2</sub> $\rightarrow$ **V**<sub>2</sub> $\rightarrow$ **V**<sub>2</sub> $\rightarrow$ **V**<sub>2</sub> $\rightarrow$ **V**<sub>2</sub> $\rightarrow$ **V**<sub>2</sub> $\rightarrow$ **V**<sub>2</sub> $\rightarrow$ **V**  $\rightarrow$ **V**<sub>14</sub> $\rightarrow$ **V**<sub>06</sub> $\rightarrow$ **V**<sub>06</sub> $\rightarrow$ **V**<sub>06</sub> $\rightarrow$ **V**<sub>1</sub> $\rightarrow$ **V**<sub>14</sub> $\rightarrow$ **V**<sub>3</sub> $\rightarrow$ **V**<sub>04</sub> $\rightarrow$ **V**<sub>0</sub>); *в секторе 5*:  $(V_0 \rightarrow V_0 \rightarrow V_1 \rightarrow V_1 \rightarrow V_2 \rightarrow V_5 \rightarrow V_7 \rightarrow V_5 \rightarrow V_5 \rightarrow V_1 \rightarrow V_1 \rightarrow V_1 \rightarrow V_0 \rightarrow V_0$ ) · *n*; *в секторе 6*: ( $V_0$ → $V_0$ , → $V_5$ → $V_4$ , → $V_0$ , → $V_0$ , → $V_0$ , → $V_0$ , → $V_4$ , → $V_5$ , → $V_5$ , → $V_5$ , → $V_7$ ) → $(V_7$ →  $\rightarrow$ **V**<sub>50</sub> $\rightarrow$ **V**<sub>5</sub> $\rightarrow$ **V**<sub>42</sub> $\rightarrow$ **V**<sub>03</sub> $\rightarrow$ **V**<sub>03</sub> $\rightarrow$ **V**<sub>0</sub> $\rightarrow$ **V**<sub>4</sub> $\rightarrow$ **V**<sub>42</sub> $\rightarrow$ **V**<sub>5</sub> $\rightarrow$ **V**<sub>50</sub> $\rightarrow$ **V**<sub>7</sub> $\rightarrow$ **V**<sub>50</sub> $\rightarrow$ **V**<sub>50</sub> $\rightarrow$ **V**<sub>5</sub> $\rightarrow$  $\rightarrow$ **V**<sub>42</sub> $\rightarrow$ **V**<sub>03</sub> $\rightarrow$ **V**<sub>03</sub> $\rightarrow$ **V**<sub>03</sub> $\rightarrow$ **V** $\rightarrow$ **V** $\rightarrow$ **V**<sub>2</sub> $\rightarrow$ **V**<sub>02</sub> $\rightarrow$ **V**<sub>0</sub>).

где *n* – число векторов, формирумых в секторе.

*Вариант 2.* Нулевые векторы расположены на краях интервала формирования вектора и их длительность не равна нулю. Длительность нулевого вектора в центре интервала нулевая. В этом варианте, построение алгоритма переходов векторов для формирования вектора напряжения аналогично варианту 1 (рисунок 7*б*).

*Вариант 3.* Регулирующий нулевой вектор располагается в центре интервала формирования вектора, длительность нулевых векторов на краях интервала равна нулю (рисунок 7*в*).

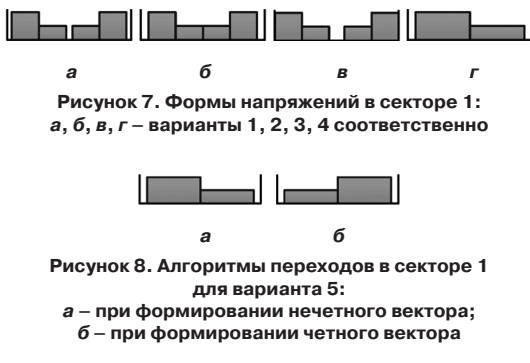

Предложены варианты 4 и 5 режима векторной ШИМ с уменьшением числа переходов.

*Вариант 4.* Алгоритм переходов векторов этого варианта имеет две возможности, использующей начальным и последним вектором в секторах при формировании  $V_0$ или  $V_7$ . *Вариант 5.* В этом ва-

рианте алгоритм переходов базовых векторов при формировании любых нечетных и четных векторов напряжения, например, в секторе 1, приведен на рисунке 8.

В работе показано, что при использовании дополнительных векторов в алгоритме переходов векторов число переходов увеличивается, а число переключений, при этом, силовых ключей не изменяется. Проведен сравнительный анализ числа переключений за сектор, результат которого сведен в таблицу 2.

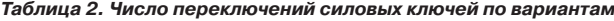

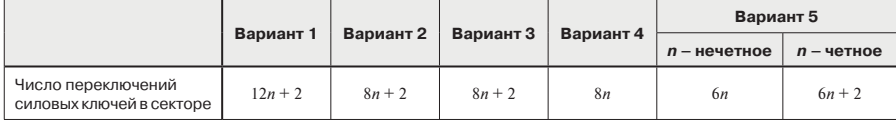

**Четвертая глава** посвящена задаче определения параметров формируемых векторов. Одна из важных задач реализации векторной ШИМ – задание длительностей существования векторов  $t_{pil}$ ,  $t_{pil}$ ,  $t_{pil}$  (ненулевых базовых векторов сектора и нулевых векторов) на основе регулирующего параметра  $\gamma = T_0/T_z$ (*T*<sub>0</sub>– длительности существования нулевых векторов в секторе, *T*<sub>z</sub> - интервал сектора), определяющего частоту и действующее значение напряжения. Эти значения зависят от траектории перемещения **V***Pi*. В режиме векторной ШИМ число формируемых векторов достаточно велико.

Для реализации заданной траектории предлагается предварительно определить опорную траекторию, исходя из расчетных относительных длительностей нормированных векторов, а заданную траекторию формировать с помощью функции пересчета. В качестве опорной траектории предлагается использовать известные траектории в форме равностороннего шестиугольника, либо окружности без нулевых векторов. При этом, представляет интерес рассмотреть общий подход к формированию произвольной траектории, который обеспечивает возможность переходов из одной траектории в другую в зависимости функции пересчета. Это даст возможность быстро

14

модернизировать алгоритм векторной ШИМ при микропроцессорном управлении.

Принцип формирования заданной траектории заключается в следующем. На рисунке 9 приведены формируемые векторы  $V_{ni}$  и  $V_{ri}$  $i = 1 \dots n$ , имеющие подобные траектории АВ и  $CD$ . Тогла:

$$
\frac{|\mathbf{V}_{ri}|}{|\mathbf{V}_{pi}|} = \frac{t_{ri1}}{t_{pi1}} = \frac{t_{ri2}}{t_{pi2}} = \frac{T_x}{T_x},
$$
 (2)

 $\sqrt{q}$  $\Omega$ 

Рисунок 9. Формирование векторов по подобным произвольным траекториям

где  $t_{ri1}$ ,  $t_{ri2}$ ,  $t_{ni1}$ ,  $t_{ni2}$  – соответствующие составляющие длительности существования базовых

векторов  $V_{A}$ ,  $V_{6}$  при формировании соответствующих векторов  $V_{m}$ ,  $V_{m}$ . Таким образом, в предельном режиме (отсутствие нулевых векторов) при известных составляющих длительностей существования базовых векторов  $V_4$ ,  $V_6$  для формирования нормированных векторов  $V_{ni}$  ( $i = 1 ... n$ ) на интервале времени формируемых векторов  $V_{ni}$  ( $i = 1 ... n$ ), все составляющие длительности существования базовых векторов  $V_4$ ,  $V_6$  формируемых векторов  $V_{ni}$  определяются по формулам:

$$
t_{p1} = t_{r1} \frac{T_{\varphi}}{T_{\varphi}}; \ t_{p12} = t_{r12} \frac{T_{\varphi}}{T_{\varphi}}, \tag{3}
$$
  
 
$$
\text{The } T_{\varphi} = \sum_{i=1}^{n} (t_{r1} + t_{r2}); \ T_{\varphi} = \sum_{i=1}^{n} (t_{p1} + t_{p2}).
$$

В случае выбора равностороннего шестиугольника в качестве опорной траектории (рисунок 10) используются и нормированных векторов с единичным интервалом формирования каждого вектора. Нормированные относительные составляющие длительности определяются по формулам:

$$
t_{1i}^* = \frac{\sin \beta_i}{\sin \alpha_i + \sin \beta_i}; \ t_{2i}^* = \frac{\sin \alpha_i}{\sin \alpha_i + \sin \beta_i}, \qquad (4)
$$

гле при врашении двигателя по часовой стрелке

$$
\alpha_i = \frac{i \cdot \pi}{3(n+1)}; \ \beta_i = \frac{\pi}{3} - \alpha_i \tag{5}
$$

(рисунок 11). При вращении двигателя против часовой стрелки углы  $\alpha_i$  и  $\beta_i$  меняются местами.

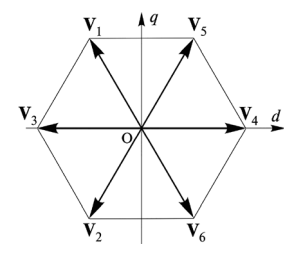

Рисунок 10. Опопрная траектория в виде равностороннего шестиугольника

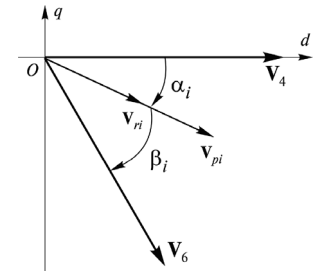

 $\lambda$ 

Рисунок 11. К определению углов  $\alpha_i$  и  $\beta_i$ 

При переходе на заданную траекторию из опорной траектории шестиугольника для пересчета используется функция выбора траектории  $f(\alpha_i) > 0$ , и составляющие относительной длительности нормированных векторов по заданной траектории определяются по формулам:

$$
\begin{cases}\n t_{1i} = \frac{\sin \beta_i}{\sin \alpha_i + \sin \beta_i} \cdot f(\alpha); \\
 t_{2i} = \frac{\sin \alpha_i}{\sin \alpha_i + \sin \beta_i} \cdot f(\alpha),\n\end{cases} \tag{6}
$$

Согласно (4) при  $f(\alpha_i) = 1$  траектория нормированных векторов формируется по равностороннему шестиугольнику (рисунок 10.)

> Если  $f(\alpha_i) = a \cdot \sin \alpha_i + b$ ,  $a < 0$ , a b выбрана так, чтобы  $f(\alpha_i) > 0$ , траектории нормированных векторов формируются как на рисунке 12.

В случае

$$
f(\alpha_i) = \frac{\sin \alpha_i + \sin \beta_i}{\sqrt{\sin^2 \alpha_i + \sin^2 \beta_i + \sin \alpha_i \cdot \sin \beta_i}}
$$

траектория нормированных векторов формируется по окружности.

В зависимости от вида функции  $f(\alpha_i)$  можно выбрать любую форму траектории формируемых векторов.

В работе приведен случай при выборе окружности в качестве опорной траектории с использованием n нормированных единичных векторов и соответствующей функции выбора траектории  $f(\alpha_i)$  для пересчета.

Если  $t_{\text{mid}}, t_{\text{mid}}, T_{\text{Str}}$  – составляющие длительности существования базовых векторов сектора формируемых векторов, при номинальной частоте  $f_{\mu}$  в случае отсутствия нулевых векторов  $T_{\text{St}} = 1/(6f_{\text{H}})$ . По формуле (3) получим:

$$
t_{\text{nil}} = t_{\text{li}} \cdot T_{\text{Sh}} / T_{\text{sum}}; t_{\text{ni}2} = t_{2i} \cdot T_{\text{Sh}} / T_{\text{sum}},
$$
\n(7)

$$
\text{Eig } T_{sum} = \sum_{i=1}^{n} (t_{1i} + t_{2i}).
$$

В случае использования нулевых векторов для регулирования действующего значения напряжения необходимо, чтобы чтобы  $T_0 = \gamma T_n$ , где  $T_0$ ,  $T_p = 1/(6f_p) - \mu$ лительности существования нулевых векторов сектора и интервал сектора при регулируемой частоте  $f_n$ . Тогда, составляющие длительности существования базовых векторов каждого формируемого вектора при регулируемой частоте работы АД определяются по формулам:

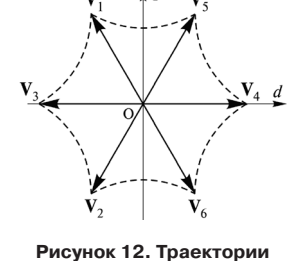

нормированных векторов,

рассчитанные по (1)

$$
\begin{cases}\n t_{\text{p}i1} = (1 - \gamma) \cdot \frac{T_{\text{p}}}{T_{\text{S}i}} \cdot t_{\text{H}i1}; \\
 t_{\text{p}i2} = (1 - \gamma) \cdot \frac{T_{\text{p}}}{T_{\text{S}i}} \cdot t_{\text{H}i2}; \\
 \sum_{i=1}^{n} t_{\text{0}i} = \gamma T_{\text{p}}.\n\end{cases} \tag{8}
$$

Выявлены два случая определения составляющих длительностей существования базовых векторов при присутствии нулевых векторов.

*Случай 1*: в секторе формируются *n* векторов, так чтобы  $\gamma = T_0/T_p = t_{0}/T_p$ ; *Случай 2*: в секторе, формируются векторов так чтобы  $t_{01} = t_{02} = ...$  $= t_{0n} = T_0/n.$ 

Блок-схема алгоритма реализации варианта 4 режима векторной ШИМ при управлении АД приведена на рисунке 13, для других вариантов схема аналогична.

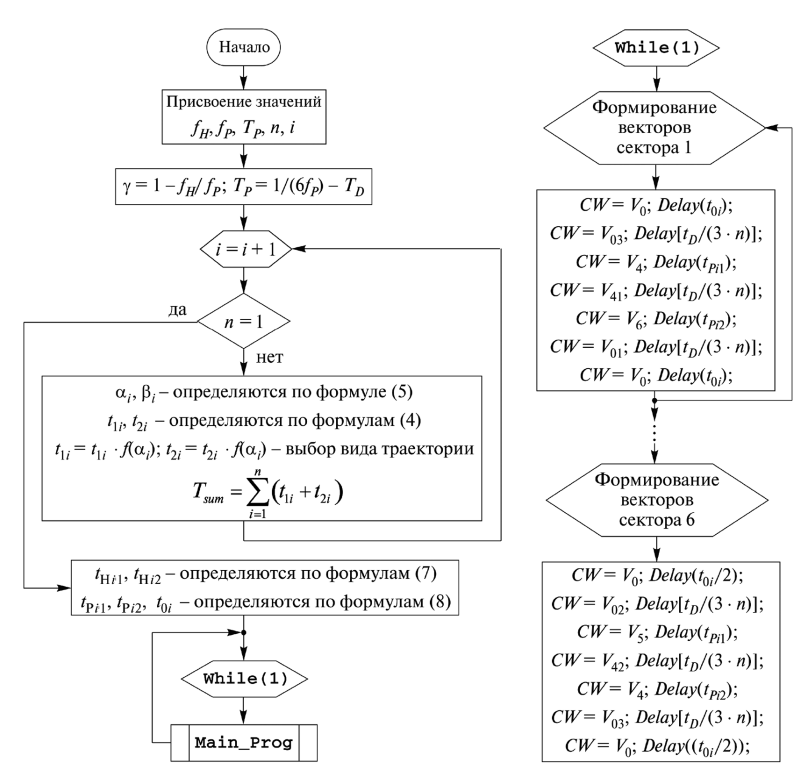

Рисунок 13. Блок-схема алгоритма реализации режима векторной ШИМ

Пятая глава посвящена программной реализации алгоритма управления асинхронным двигателем в режиме векторной ШИМ и проверке с помощью ИКМ в *MATLAB Simulink*. Схема модели приведена на рисунке 14. Проведен анализ результатов моделирования при различных алгоритмах переходов векторов для формирования вектора напряжения. В работе проверены варианты регулирования параметров векторов для двух случаев определения длительностей существования нулевых векторов при формировании каждого вектора при разных частотах.

Моделирование проведено на частотах  $f = 10$ , 50, 300 Гц, а число переключений силовых ключей (*a*) соответствует числам  $n = 5, 10, 15, 20, 25, 30$ .

Результаты сравнения традиционного режима и режима устранения неравномерности переходов при варианте 1, и частоте 50 Гц, приведены на рисунке 15. При этом, в обоих режимах получена синусоидальная форма тока.

Таким образом, качество управления АД в режиме векторной ШИМ по предложенному алгоритму переходов (вариант 1) базовых векторов с исключением неравномерности шага перемещения базовых векторов повышается относительно классического алгоритма переходов. Далее анализируются результаты моделирования векторной ШИМ с алгоритмами переходов базовых векторов при равномерном шаге перемешения векторов.

Анализ влияния различных вариантов алгоритма переходов базовых и лополнительных векторов при одинаковом числе переключений силовых ключей (а) выявил преимущества вариантов. Таблица выбора наиболее рационального варианта алгоритма перехода векторов при различных частотах АЛ по критериям привелена в таблице 3. Числовые значения ланные в Приложение I диссертации. Плюсом помечен наиболее эффективный вариант.

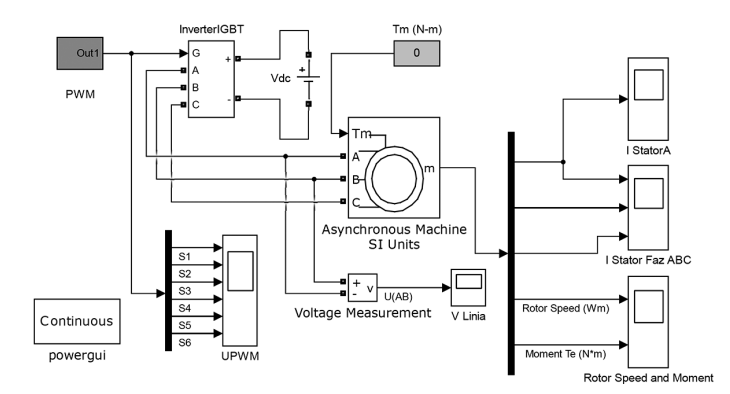

Рисунок 14. Схема модели инвертора в режиме векторной ШИМ с нагрузкой в виде АД

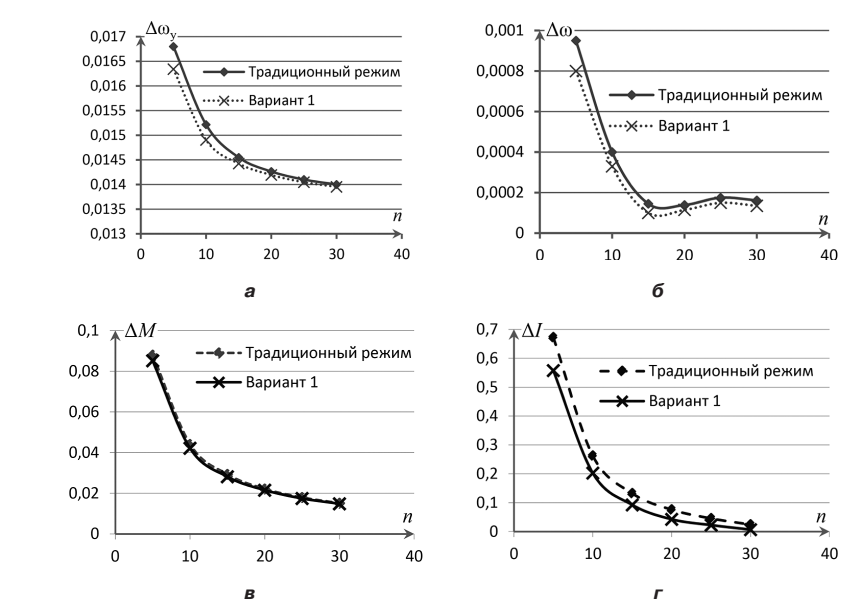

**Рисунок 15. Отклонение скорости установившегося режима (а); колебание скорости (б); отклонение момента устававшегося режима (в); отклонение амплитуды тока статора (г) при f = 50 Гц**

| Частота, |                                           | Число переключений                | Варианты    |                |        |        |        |  |
|----------|-------------------------------------------|-----------------------------------|-------------|----------------|--------|--------|--------|--|
| Гц       | Критерий                                  | за период выходного<br>напряжения | $\mathbf 1$ | $\overline{2}$ | 3      | 4      | 5      |  |
| 10       |                                           | $q \le 1100$                      |             |                |        |        | $^{+}$ |  |
|          | Колебание скорости                        | q > 1100                          |             | $^{+}$         | $^{+}$ | $^{+}$ |        |  |
|          | Степень использования источника питания   |                                   |             | -              | -      | $^{+}$ | $^{+}$ |  |
| 50       | Колебание скорости                        | $q \leq 1500$                     | $^{+}$      |                |        |        |        |  |
|          |                                           | q > 1500                          |             | $^{+}$         | $^{+}$ |        |        |  |
|          | Колебание момента и величина тока статора |                                   |             |                |        |        | $^{+}$ |  |
|          | Степень использования источника питания   |                                   |             |                |        | $^{+}$ | $^{+}$ |  |
| 300      | Колебание скорости                        | $q \leq 1500$                     | $^{+}$      |                |        |        |        |  |
|          |                                           | q > 1500                          | -           | $^{+}$         | $^{+}$ |        | $^{+}$ |  |
|          | Колебание момента                         |                                   |             |                | -      |        |        |  |
|          | Величина тока статора                     |                                   |             | $^{+}$         |        |        |        |  |
|          | Степень использования источника питания   |                                   |             |                |        | $^{+}$ |        |  |

**Таблица 3. Сравнение вариантов по критериям**

Анализ результатов моделирования режима векторной ШИМ для двух случаев, рассмотренных в главе 4, определения длительностей существования нулевых векторов в интервале формируемого вектора показал, что:

– форма тока статора в случае 2 более близка к синусоидальной;

– колебание скорости и момента АД в случае 2 меньше;

– отклонение скорости устававшегося режима в обоих случаях незначительно отличается, но при частотах  $f = 10$ , 50  $\Gamma$ <sub>U</sub> в случае 1 немного меньше.

– амплитуда тока статора при частоте *f* = 10 Гц в случае 1 немного меньше, а при частотах *f* = 50, 300 Гц наоборот.

Таким образом, при управлении АД в режиме векторной ШИМ с определением длительностей существования базовых векторов случай 2 дает лучшую эффективность работы АД.

Анализ влияния формы траектории формируемых векторов на работу АД показал, что качество работы АД при траектории формируемых векторов по окружности или предложенной форме при  $f(\alpha) = 0.16 \sin(3\alpha) + 1.2$  лучше, чем при траектории по равностороннему шестиугольнику по критериям колебания тока статора, момента и скорости АД. Недостаток состоит в меньшей степени использования источника питания. Форма тока статора при траектории по окружности или предложенной другой форме более близка к синусоидальной по сравнению с формированием траекторий по равностороннему шестиугольнику.

Таким образом, в зависимости от частоты работы АД и скорости, момента и тока статора АД используется метод регулирования длительностей существования нулевых векторов. Можно сказать, что кроме реализации векторной ШИМ с увеличением количества формируемых векторов для уменьшения потери мощности работы двигателя, форма траектория формируемых векторов тоже влияет на качество электропривода трехфазного АД. В зависимости частоты работы АД необходимо выбрать целесообразно соответствующий алгоритм переходов и форму траектории.

*В шестой главе* описана реализация способа формирования выходного напряжения инвертора для управления АД в режиме векторной ШИМ.

Для проверки основных теоретических положений диссертации и достоверности проведенного моделирования разработан, изготовлен и отлажен макет трехфазного инвертора для управления АД в режиме векторной ШИМ. Структурная схема лабораторного макета приведена на рисунке 16, а на рисунке 17 – принципиальная схема трехфазного инвертора для управления асинхронным двигателем в режиме векторной ШИМ.

В качестве микроконтроллера выбран цифровой сигнальный процессор DSPic30F4012 фирмы *Microchip*, имеющий в своей структуре все необходимые блоки для реализации рассмотренных в работе алгоритмов управления и формирования сигналов управления силовыми ключами трехфазного мостового коммутатора. При этом имеется возможность подключения драйверов HCPL3120 непосредственно к выходным портам микроконтроллера.

В работе приведены алгоритмы управления силовыми ключами трехфазного мостового коммутатора, позволяющие исключать сквозные токи (первого рода) за счет введения дополнительных векторов. Однако в процессе переключения одного плеча мостового коммутатора наличие паразитной емкости затвор-коллектор (про-

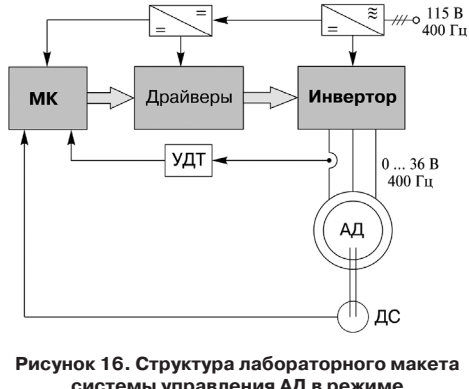

**системы управления АД в режиме векторной ШИМ (МК – микроконстроллер; УДТ – усилитель датчика тока; ДС – датчик скорости )**

ходная емкость) может возникнуть ток, вызывающий отпирание транзистора, сигнал управления на котором в данный момент отсутствует. Для предотвращения устранения этого эффекта в схему драйвера (рисунок 17) введены дополнительные диод (VD1) и резисторы (R4 и R5).

Диод VD2 введен в схему (рисунок 17) для защиты микросхемы HCPL3120 от индуктвных токов нагрузки.

В качестве нагрузки инвертора использован асинхронный двигатель АД75ТВ. Это специальный двигатель мощностью 75 Вт для использования в авиационных системах с частотой 400 Гц.

На рисунках 18 и 19 приведены осциллограммы напряжений и токов полученные в результате экспериментальных исследований инвертора.

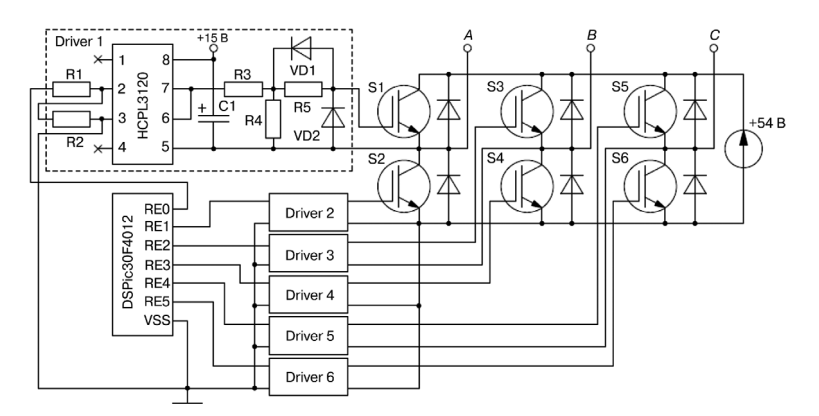

**Рисунок 17. Принципиальная схема макета трехфазного инвертора для управления АД в режиме векторной ШИМ**

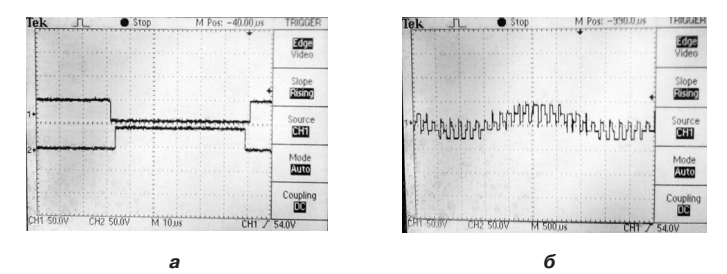

Рисунок 18. Форма управляющих импульсов в одном моменте перехода состояний инвертора (а): форма напряжения фазы при  $n = 3(6)$ 

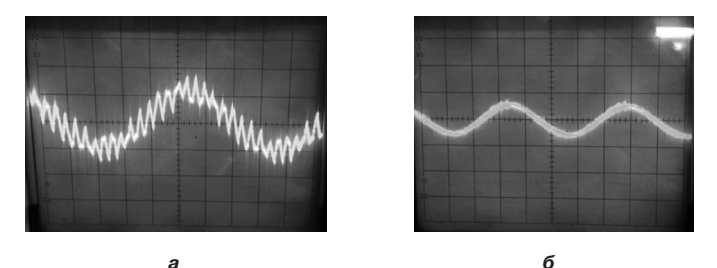

Рисунок 19. Ток статора фазы АД:  $a - \text{min } n = 3$ : б – при  $n = 15$ 

Результаты экспериментальных исследований показали, что предлагаемый алгоритм позволяет решить задачу формирования, заданного числа векторов по требуемой траектории с одновременным исключением сквозных токов, без существенного увеличения динамических потерь и повысить качество напряжения на обмотках двигателя.

## ЗАКЛЮЧЕНИЕ

В результате выполнения диссертационной работы получены следующие научные и практические результаты:

1. Дана сопоставительная оценка режимов скалярной и векторной ШИМ, показывающая универсальность применения векторной ШИМ при формировании параметров напряжения для управления АД.

2. Разработаны алгоритмы формирования векторов напряжения на основе анализа состояний силовых ключей мостового коммутатора, позволяющие задавать расчетные времена включения базовых векторов при формировании векторов напряжения с устранением сквозных токов в едином алгоритме, что позволило повысить надежность работы инвертора и устранить неравномерность перемещения векторов.

3. Разработаны алгоритмы формирования векторов напряжения, позволяющие снизить потери в силовой части инвертора за счет уменьшения числа переключений ключей при формировании векторов напряжения и даны рекомендация по их применению в зависимости от вычислительной мощности микроконтроллера.

4. На основе предложенных алгоритмов создано программное обеспечение для реализации различных случаев разделения базовых и нулевых векторов для задания параметров выходного напряжения инвертора при управлении АД на базе цифрового микроконтроллера общего применения.

5. Предложены схемотехнические решения для разработки лабораторного макета инвертора в режиме векторной ШИМ, позволившие подтвердить корректность полученных теоретических положений и результатов имитационного компьютерного моделирования.

Таким образом, в диссертационной работе решена научно-техническая задача по разработке эффективных алгоритмов реализации векторной ШИМ, позволяющих уменьшить отклонения скорости и пульсации момента асинхронного двигателя для авиационных электротехнических систем и комплексов при его регулировании.

# Основные положения диссертации опубликованы в работах: Статьи в рецензируемых изданиях, рекомендованных ВАК:

- 1. Ле Д. Т., Аверин С. В. Оптимизация алгоритмов коммутации в инверторах с векторной широтно-импульсной модуляцией. - Вестник Московского авиационного института, 2016, Т. 23, № 3, С. 155-164.
- 2. ЛеД. Т., Аверин С. В. Формирование векторной широтно-импульсной модуляции с исключением сквозных токов в трехфазном мостовом инверторе. - Вестник Московского авиационного института, 2016, Т. 23, № 4. С. 155-163.
- 3. *Ле Д. Т.*, *Аверин С. В.* Упрощенный алгоритм векторной широтно-импульсной модуляции для регулирования скорости асинхронного двигателя. – Вестник Московского авиационного института, 2017. Т. 24, № 2, С. 176–184.
- 4. *С. В. Аверин*, *Ле Дык Тьеп*. Анализ алгоритмов перехода результирующих векторов при реализации векторной ШИМ. – Практическая силовая электроника, 2018, № 1 (69), С. 19–23.

#### **Другие печатные издания:**

- 1. *Ле Дык Тиеп.* Использование карты карно для оптимизации импульсного усилителя мощности асинхронного двигателя в режиме векторной широтно-импульсной модуляции // Четырнадцатая международная конференция «Авиация и космонавтика–2015». Тезисы докладов. 2015. С. 182–183.
- 2. *Ле Дык Тиеп*. Способ векторной широтно-импульсной модуляции с дополнительными векторами // Пятнадцатая международная конференция «Авиация и космонавтика – 2016». Тезисы. 2016. С. 406–407.
- 3. *Ле Дык Тиеп*. Способ формирования напряжения векторной ШИМ для управления асинхронным двигателем //XLII Международная молодежная научная конференция «Гагаринские чтения–2016». Сборник тезисов докладов. 2016. Т. 1.С. 670–671.
- 4. *Ле Дык Тиеп*, *Нгуен Ван Чонг*. Новый алгоритм векторной ШИМ и способ регулирования скорости асинхронного двигателя // XLIII Международная молодёжная научная конференция «Гагаринские чтения–2017». Тезисы докладов. 2017. C. 952.
- 5. *Ле Дык Тиеп*, *Нгуен Ван Чонг*. Улучшенный алгоритм векторной ШИМ для регулирования частоты вращения вала асинхронного двигателя// Сборник статей по материалам ХХIII международной научно-практической конференции. Тенденция развития науки и образования. Часть 1. 2017. С. 28–34.